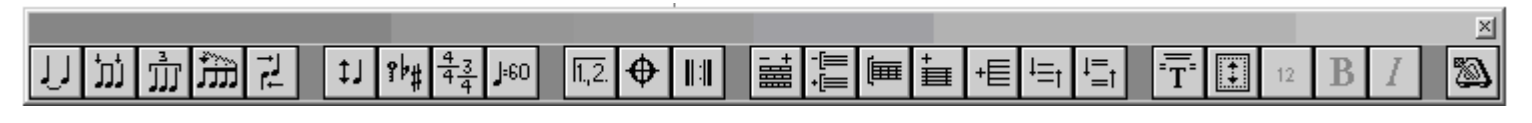

Tie Notes Change Pitch Measure endings Connect Staves Text Elements Click on/off Beam on Beat Key Signature Measure Phrases Add Measure Page setup Beam Group Time Signature Barlines Add Staff Font Size Flatten Stems Tempo Measures per System Align Staves Font Bold Align Spacing Systems per Page Align Systems Font Italic

Kommentar:

**Beam on Beat** (**ctrl-b**)er den almindelige bjælke-funktion – skifter mellem bjælker eller løse noder

**Beam Group** (**ctrl-m**)er god til at få trioler til at se rigtige ud

**Align Spacing** (**ctrl-j**)bruger du til at få noderne til at stå pænt over hinanden og få fordelt teksten (lyrics) så den er letlæselig **Change Pitch** er god til at flytte enkelte toner eller fraser op eller ned

**Key Signature** bruges til at lave faste fortegn, men også til at transponere satser eller afsnit (med flueben i **Move notes**) **Align Staves** spreder stavene ud på siden

**Align Systems** spreder systemerne ud på siden – men bibeholder stavenes indbyrdes placering

**Connect Staves** bruger du til at samle nogle af stavene i systemet med en lille klamme, f.eks. vokalstemmer/blæsergrupper osv. **Text Elements** laver titelside, sideoverskrifter, sidetal osv.

**Page Setup** ændrer sidens størrelse – ved 90% er der plads til 10% mere på siden. Meget nyttigt

Kh nicolai (24.10.06)